# **COURSE ABSTRACT**

### **COURSE CODE**

» AUTO-CMAI-9211

### **APPLICABLE VERSIONS**

» Control-M 9.0.21.100

### **[DELIVERY METHOD](http://www.bmc.com/education/modality.html)**

» Instructor-led Training (ILT)

#### **[COURSE DURATION](http://www.bmc.com/education/learning-paths/education-filters-learning-paths.html)**

» 1 Day

#### **PREREQUISITES**

» None

#### **RECOMMENDED TRAINING**

- » *Control-M 21.x: Fundamentals Using (WBT)*
- » *Control-M 21.x: Fundamentals Operating (ILT)*
- » *Control-M 21.x: Fundamentals Scheduling (ILT)*
- *OR*
- *Control-M 21.x: Fundamentals Administering (ILT)*

# **Control-M 21.x: Fundamentals Application Integrator Administering**

## **Course Overview**

Control-M Application Integrator extends the benefits of Control-M to any application through an easy-to-use design tool and access to crowdsourced job types in the Control-M Application Hub. This instructor-led training introduces its participants to Control-M Application Integrator, its architecture, and its interface. Participants will also learn how to create, test, and deploy custom job types to the Helix Control-M environment.

# **Target Audience**

- » Administrators
- » Schedulers

# **Learner Objectives**

- » Understand the purpose, architecture, and interface of the Application Integrator
- » Understand the purpose to deploy the Application Pack.
- » Configure user/role privileges for Application Integrator
- » Use the Job Type Designer to create Connection Profiles, Job Properties, Job Property Dependencies, and Runtime Parameters
- » Create job types using the Command Line, Web service, and REST API interfaces
- » Understand and create the rules of Return Code, Output Handling, Runtime Information, Manual Abort, and Job Completion Verification
- » Validate, test, and deploy your Job Type
- » Create Connection Profiles for your Job Type
- » Create Job Definitions and monitor them using your Job Type
- » Browse and download Job Types from the Application Integrator Hub
- » Learn the best practices when using Application Integrator
- » Set Debug mode on the Application Integrator interface

BMC, BMC Software, and the BMC Software logo are the exclusive properties of BMC Software, Inc., are registered with the U.S. Patent and Trademark Office, and may be registered or pending registration in other countries. All other BMC trademarks, service marks, and logos may be registered or pending registration in the U.S. or in other countries. All other trademarks or registered trademarks are the property of their respective owners. ©2023 BMC Software, Inc. All rights reserved.

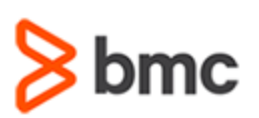

# **COURSE ABSTRACT**

#### **COURSE ACTIVITIES**

- » Classroom Presentations
- » Hands-on Lab Exercises

#### **[DISCOUNT OPTIONS](http://www.bmc.com/education/customer-service/customer-service.html)**

- » Have multiple students? Contact us to discuss hosting a private class for your organization
- » **[Contact us for additional information](http://www.bmc.com/education)**

# **Course Modules**

### **Module 1: Introduction to the Control-M Application Integrator**

- » Overview and Purpose of Control-M Application Integrator
- » Application Plug-in Overview
- » Application Integrator Architecture

#### **Module 2: Configuring Application Integrator**

- » Configuring Privileges
- » Deploying the Application Pack
- » Importing Application Plug-ins
- » Setting Application Integrator Log Levels

#### **Module 3: Using the Application Integrator Interface**

» Creating a Plug-in: Use Case

- » Accessing the Application Integrator Web UI
- » The Application Integrator Home Page

**Integrator Administering**

- » Creating a New Plug-in
- » Execution Operation Steps
- » Validating and Testing Your Plug-in

### **Module 4: Execution Step Details**

- » Overview of Attributes
- » Connection Profile and Job Properties Attributes
- » Job Properties Dependencies
- » Conditions
- » Command Line Parameters
- » REST API Parameters
- » Web Service Parameters

#### **Module 5: Sub-Steps and Rules**

» Sub-Steps

**Control-M 21.x: Fundamentals Application** 

- » Return Code Handling Rules
- » Output Handling Rules

### **Module 6: Publishing and Using a Plugin**

- » Publishing and Deploying a Plug-in
- » Exporting and Importing a Plug-in
- » Creating a Connection Profile
- » Defining Jobs That Utilize Your Plug-in

### **Module 7: Best Practices and Using REST API**

- » Best Practices
- » Use Case Revisited

BMC, BMC Software, and the BMC Software logo are the exclusive properties of BMC Software, Inc., are registered with the U.S. Patent and Trademark Office, and may be registered or pending registration in other countries. All other BMC trademarks, service marks, and logos may be registered or pending registration in the U.S. or in other countries. All other trademarks or registered trademarks are the property of their respective owners. ©2023 BMC Software, Inc. All rights reserved.